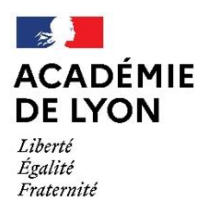

Direction des services départementaux de l'éducation nationale de l'Ain

## **Comment admettre des jeunes en situation de handicap dans leur dispositif dans ONDE ?**

## 1. Élève bénéficiant d'un dispositif Ulis

Les élèves bénéficiant d'un dispositif Ulis sont affectés dans les écoles par la DASEN. Une fois que le courrier d'affectation est édité, la procédure d'inscription est la même que pour tous les élèves. Les responsables légaux, munis du courrier d'affectation dans le dispositif Ulis se présentent en mairie pour réaliser l'inscription.

Le directeur d'école procède alors à l'admission définitive au sein de son école et répartit l'élève dans sa classe. Le niveau doit être équivalent à la classe d'âge de l'enfant ou à N-1 s'il y a eu un maintien précédemment.

Le directeur va ensuite créer le dispositif Ulis sur sa base. Pour se faire, il va dans l'onglet « école », puis dans « classes et regroupements ».

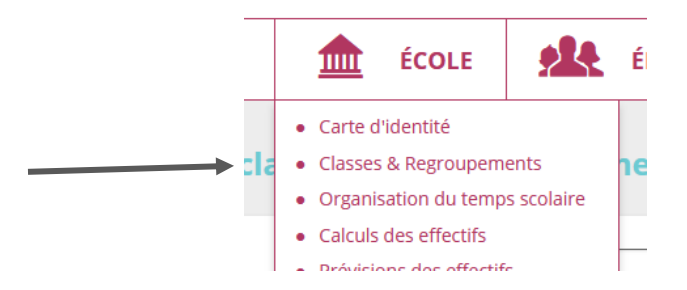

Le directeur peut ensuite ajouter le dispositif de l'élève à partir de sa fiche, dans « Année en cours » puis « Dispositifs » puis « Ajouter ».

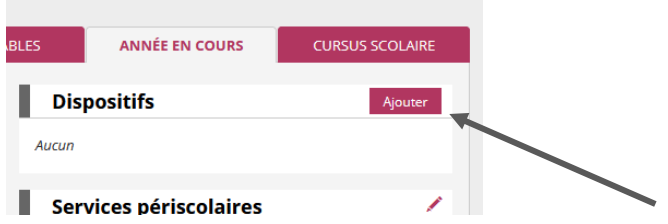

Il est également possible de le faire de manière collective. Vous allez dans l'onglet « élèves », puis « répartition ».

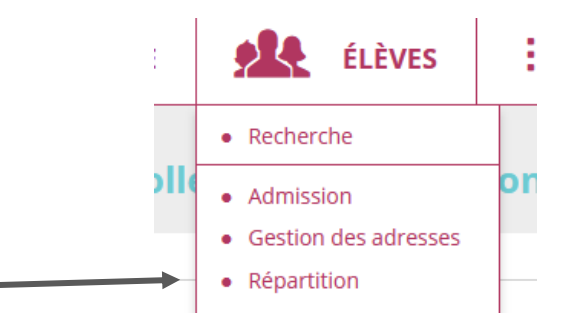

Vous pourrez alors affecter dans un regroupement. C'est également ici que vous pourrez éditer la liste des élèves bénéficiant du dispositif Ulis. Cette manipulation est également possible depuis l'onglet « Listes et documents ».

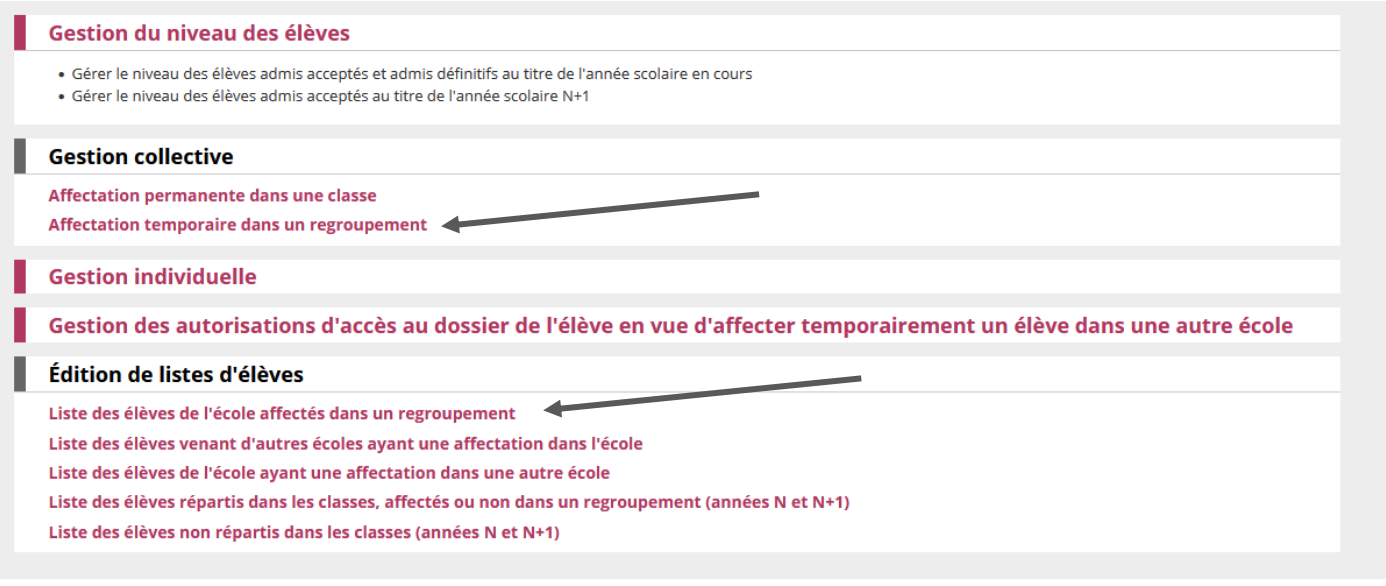

## 2. Élève affecté en UEMA et UEEA

Les élèves affectés en UEEA le sont de la même manière que ceux affectés en Ulis. Les directeurs d'école reçoivent un courrier signé de la DASEN. Pour les élèves en UEMA, c'est l'établissement médico-social qui procède aux inscriptions et transmet la liste au directeur d'école.

Le directeur d'école va alors procéder à l'admission, dans l'onglet « Elèves », puis « Admission ».

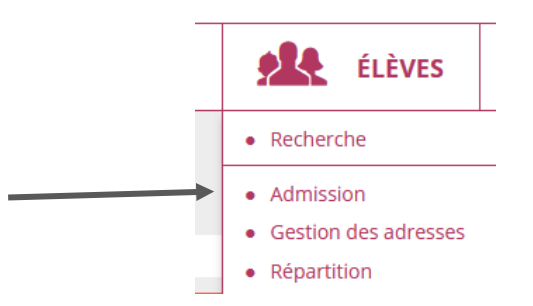

Les élèves doivent être « Admis définitivement », mais **ne doivent pas être répartis** dans les classes. Il conviendra ensuite de créer un regroupement « UEMA » ou « UEEA » et d'y affecter ces élèves. *Exemple d'une admission d'un élève en UEEA ou UEMA pour 194 élèves dans l'école.*

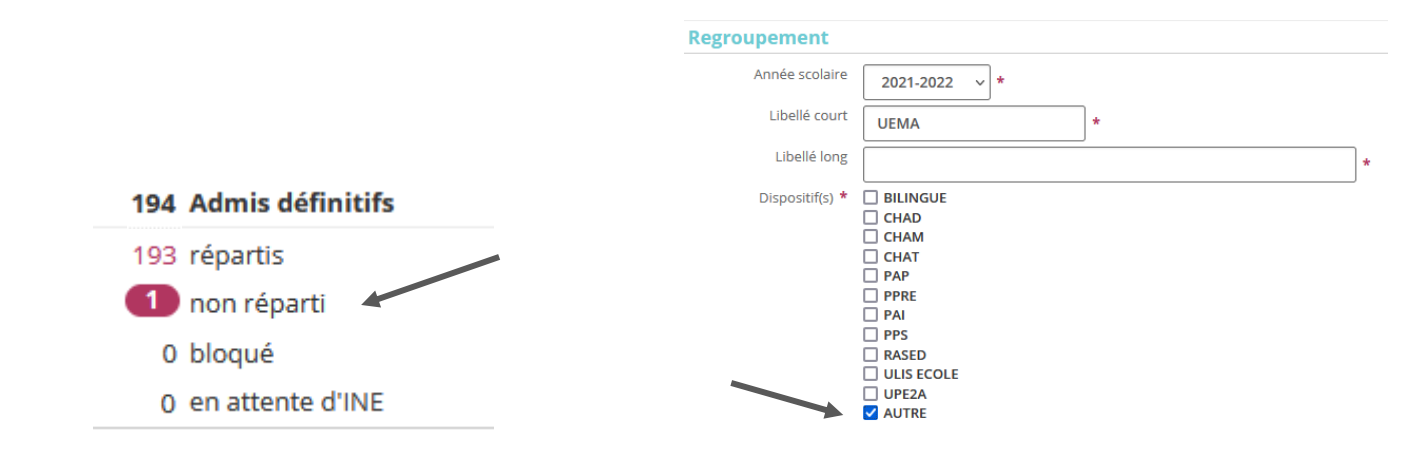

Il conviendra ensuite de créer un regroupement « UEMA » ou « UEEA » et d'y affecter ces élèves. En procédant ainsi, les élèves de ces unités ne seront pas recensés via le constat du 1<sup>er</sup> degré même s'ils sont physiquement présents dans les locaux de l'école. En effet, ils font l'objet d'une enquête spécifique, l'enquête n°32.